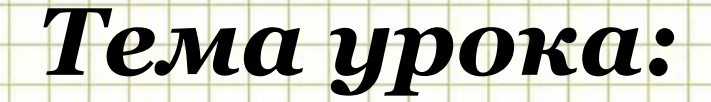

## **Степенная**

## **функция и ее**

## **график.**

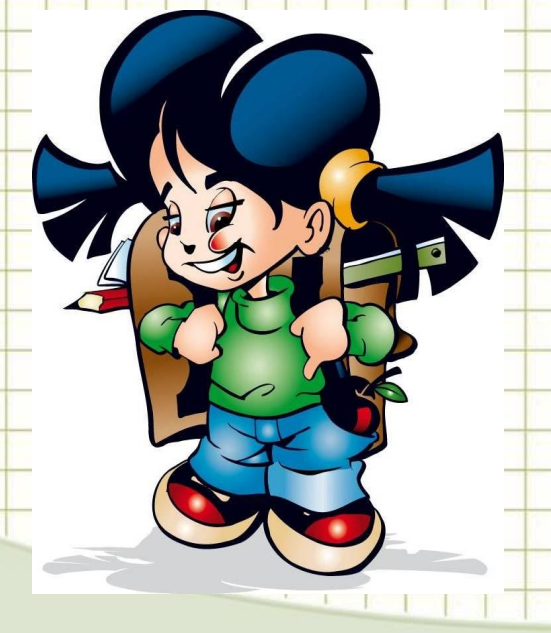

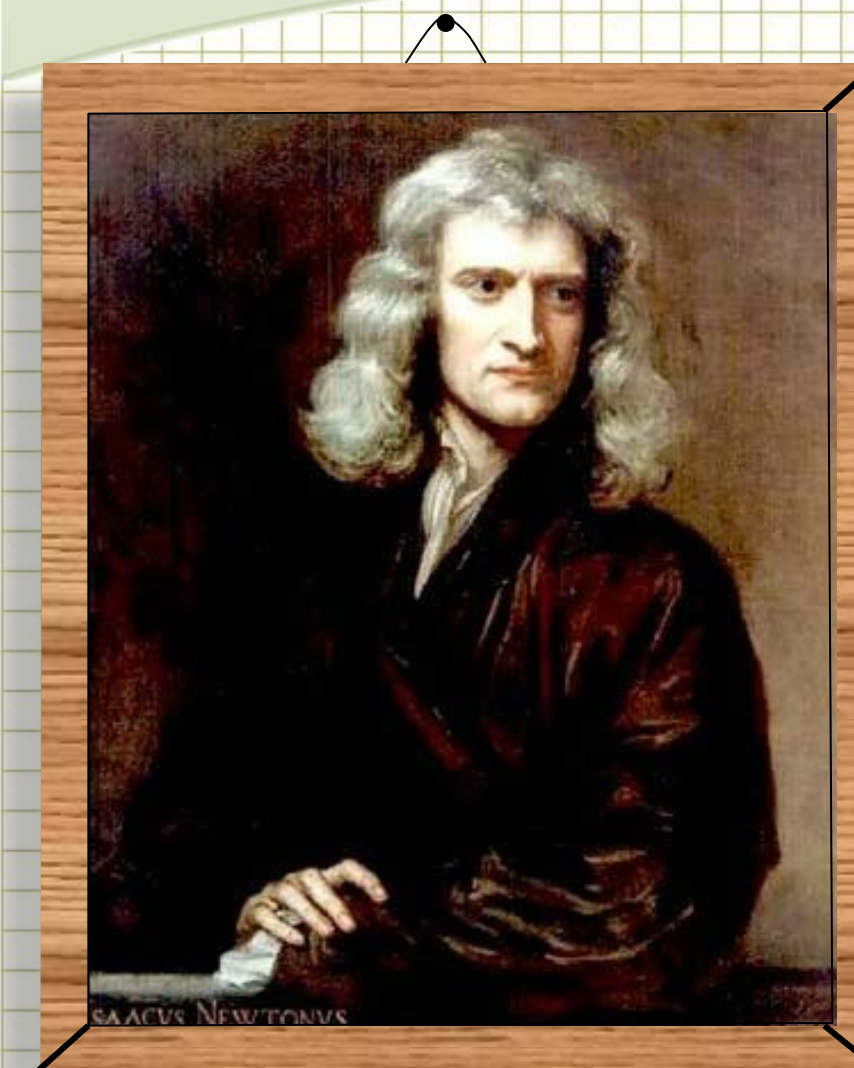

*Как алгебраисты вместо АА, ААА, … пишут А<sup>2</sup> , А<sup>3</sup> , … так я вместо* 

## *пишу а -1, а-2, а-3 , …*

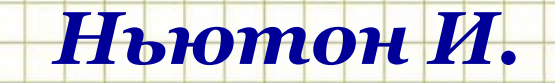

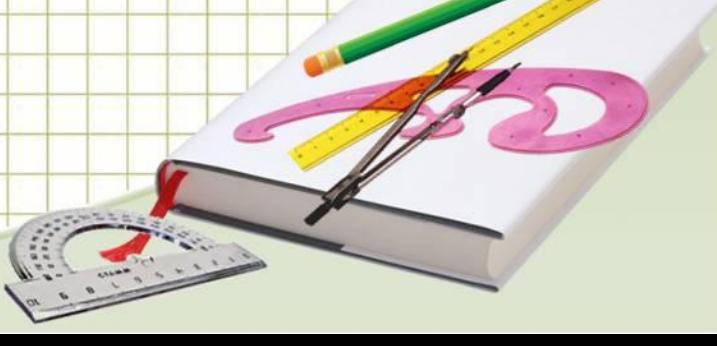

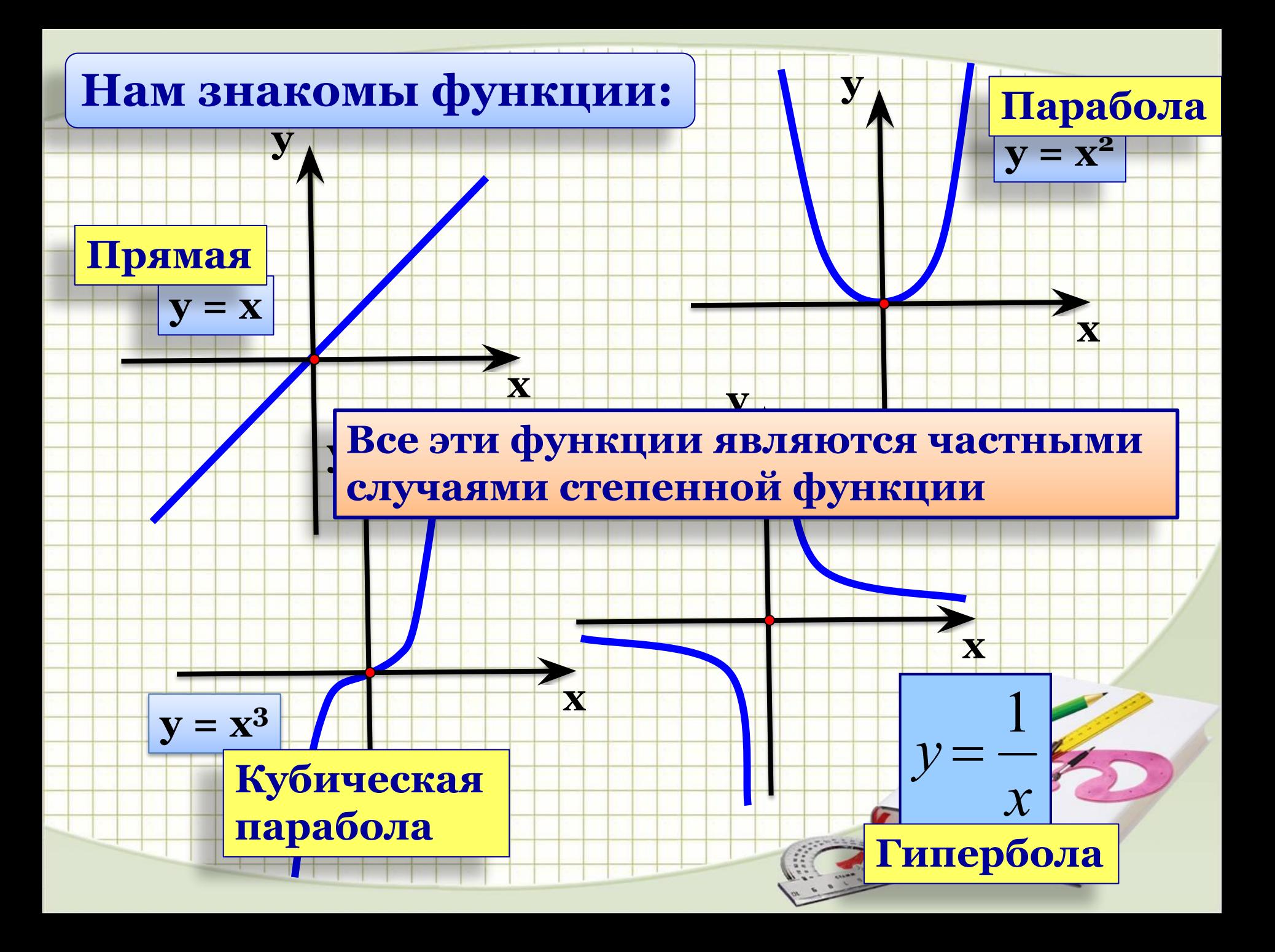

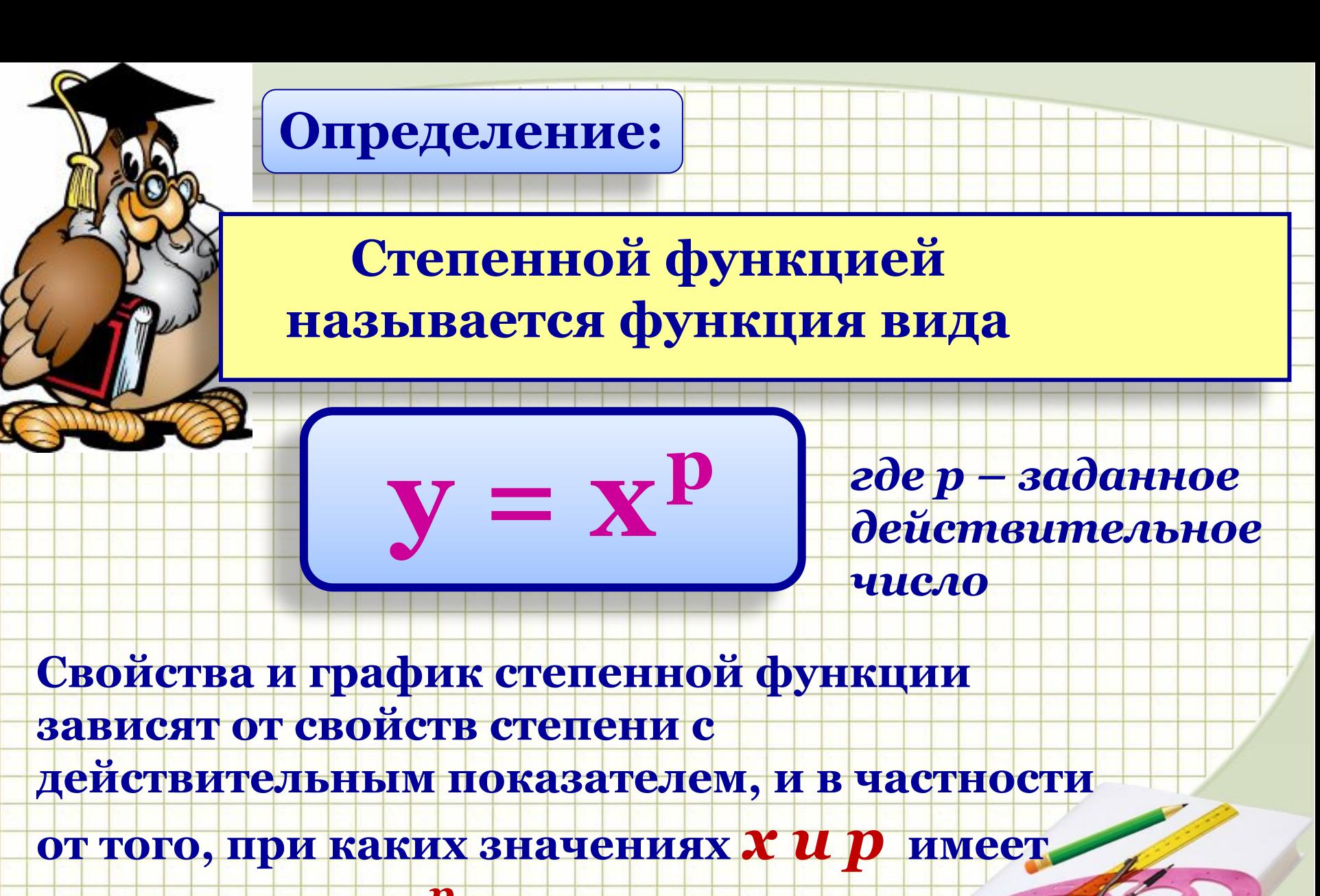

смысл степень х<sup>р</sup>

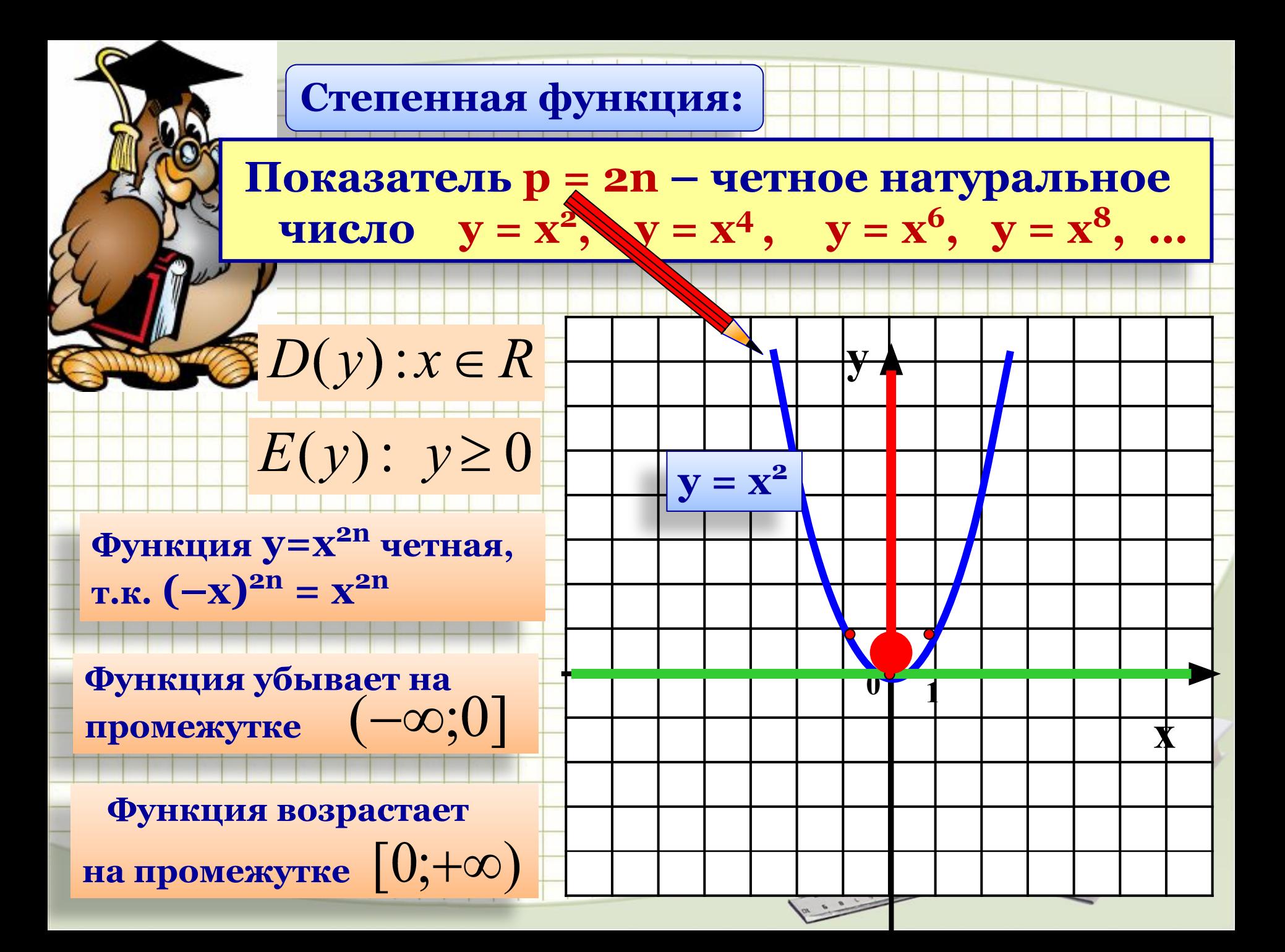

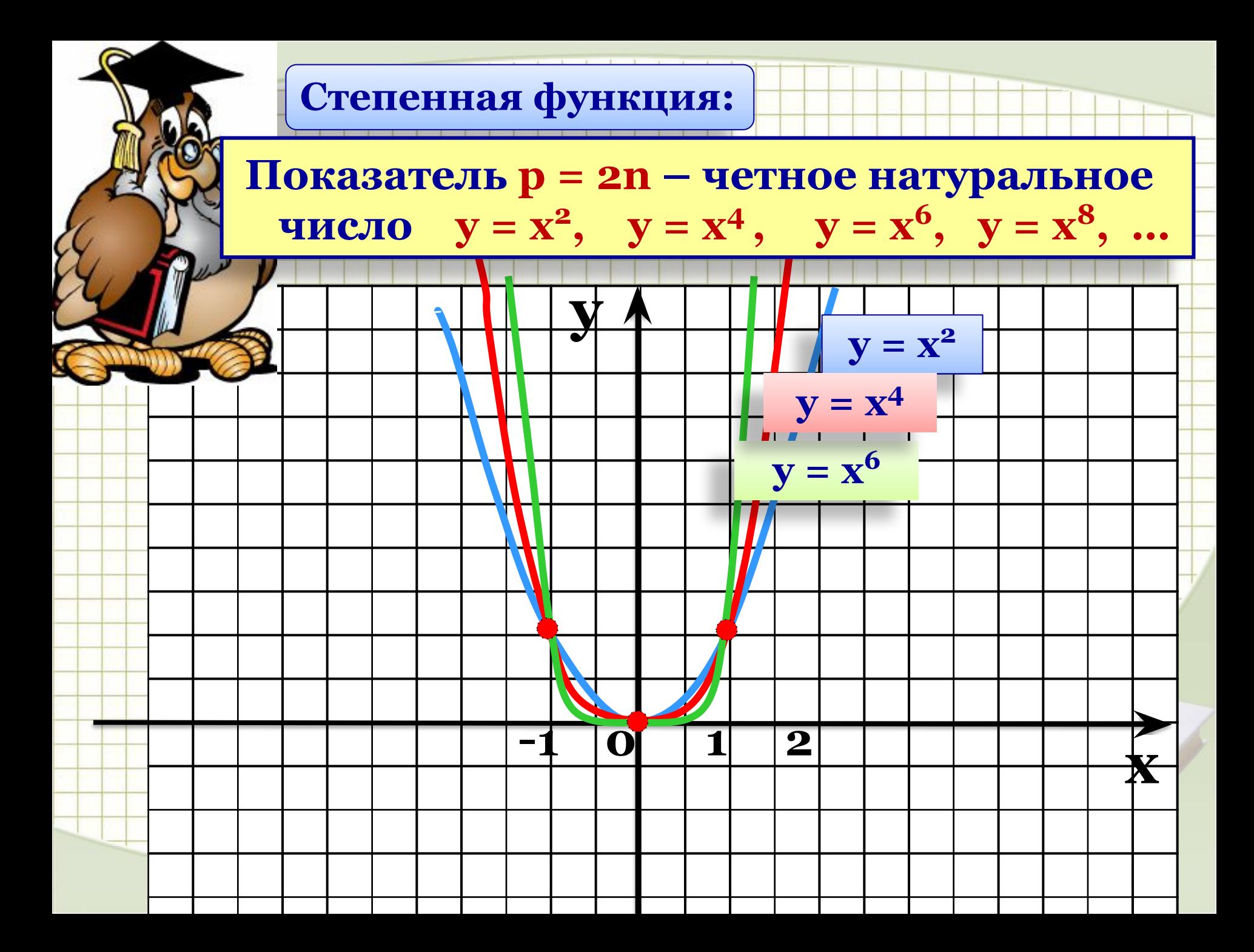

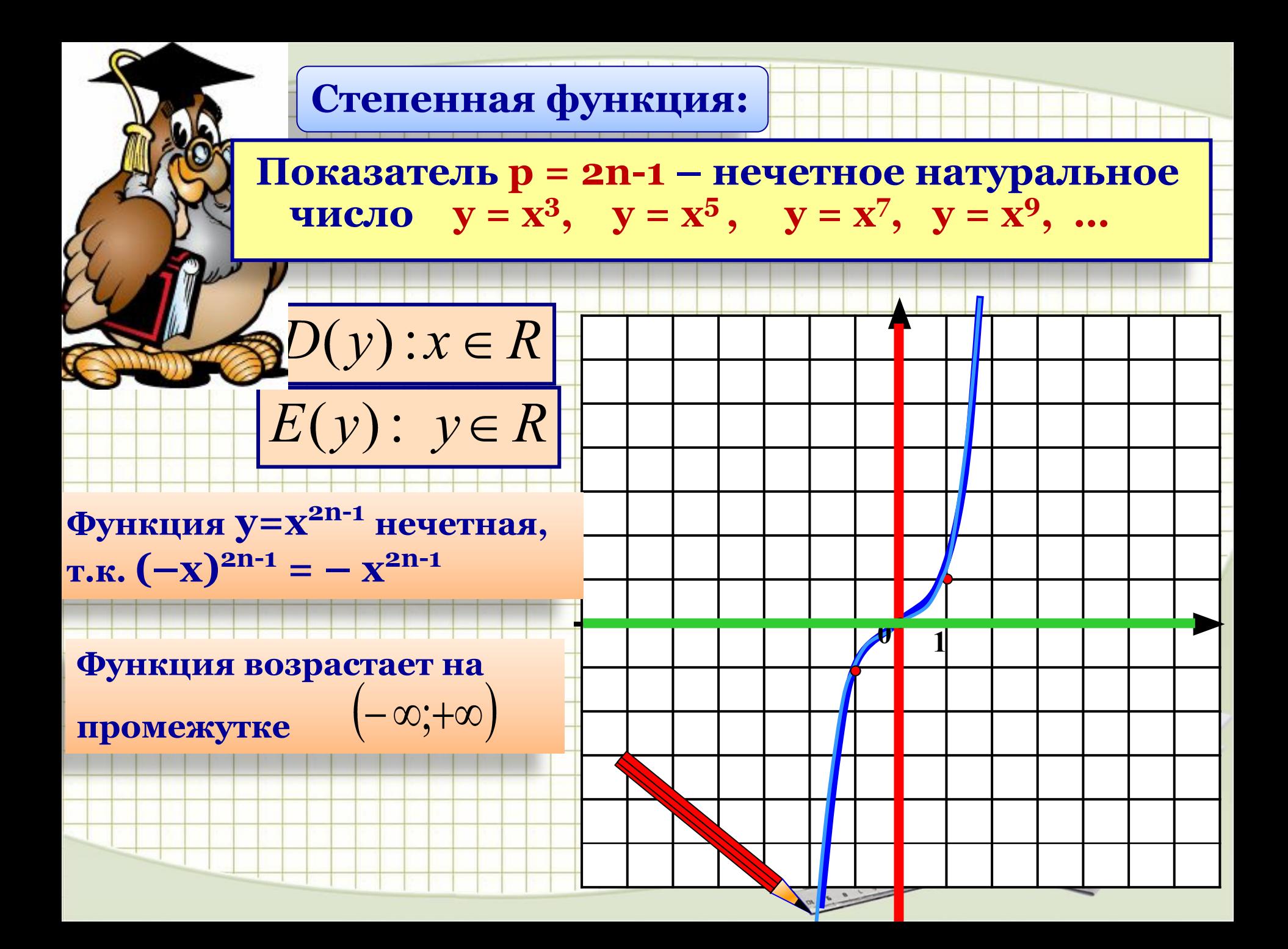

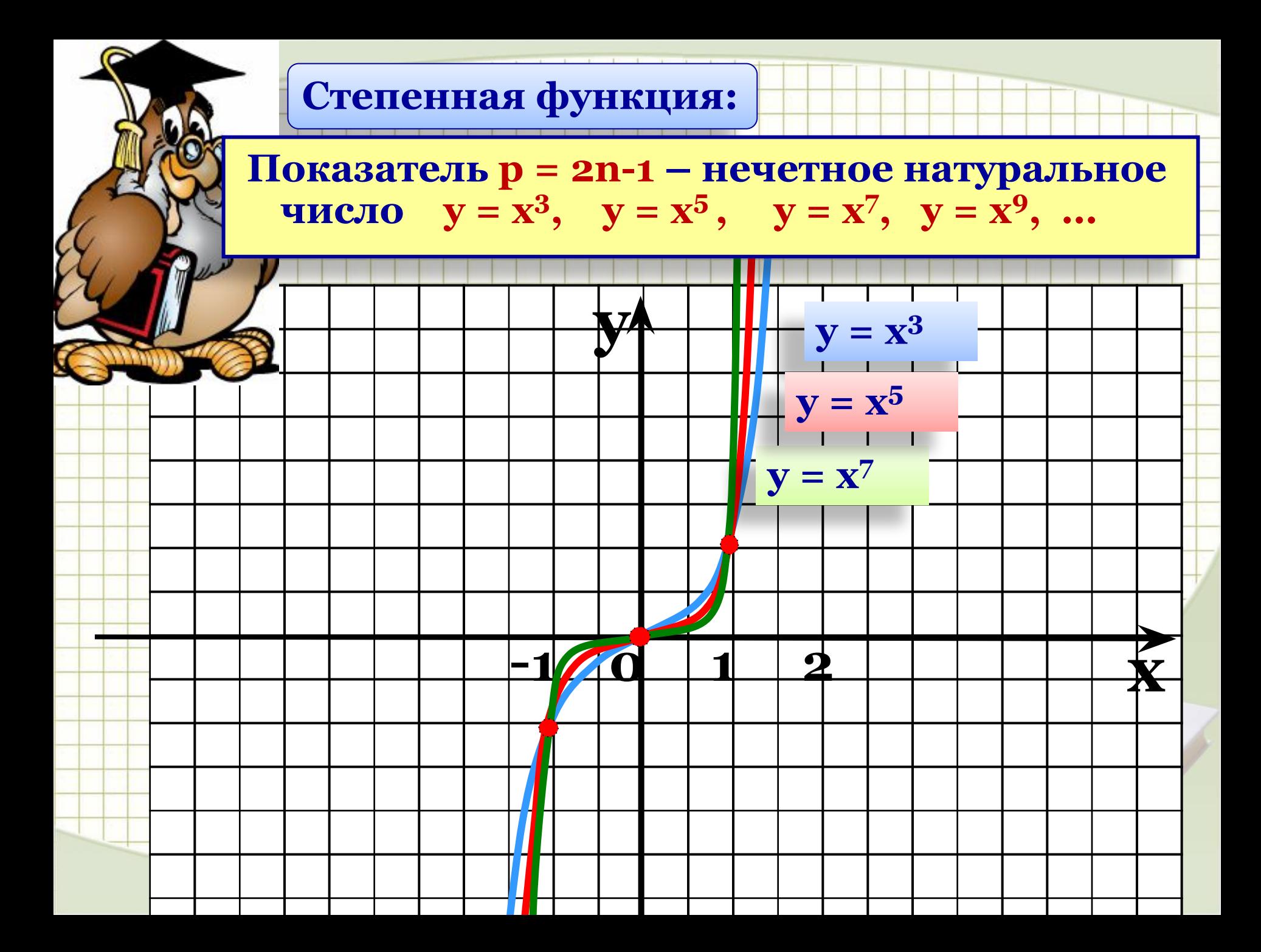

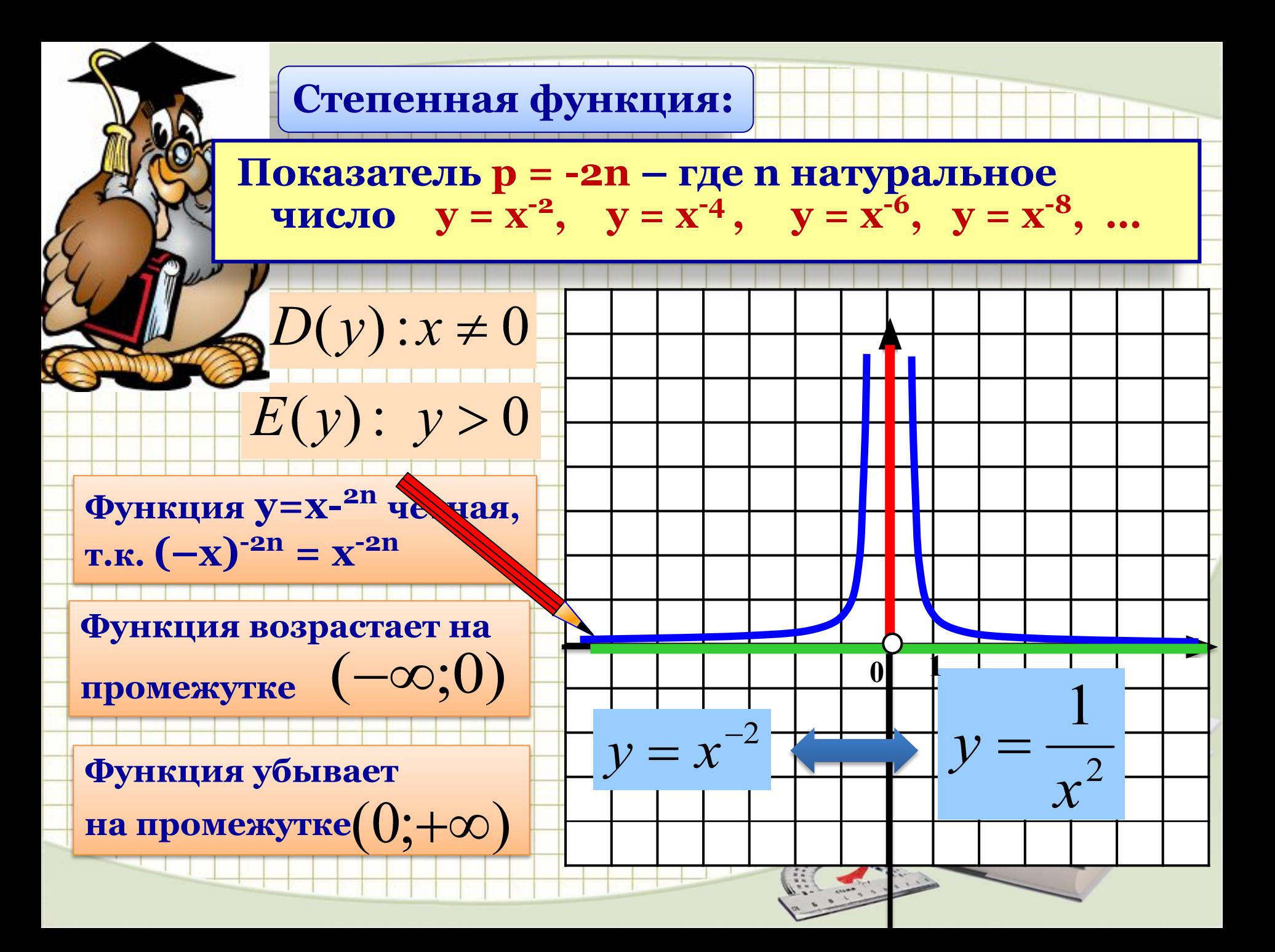

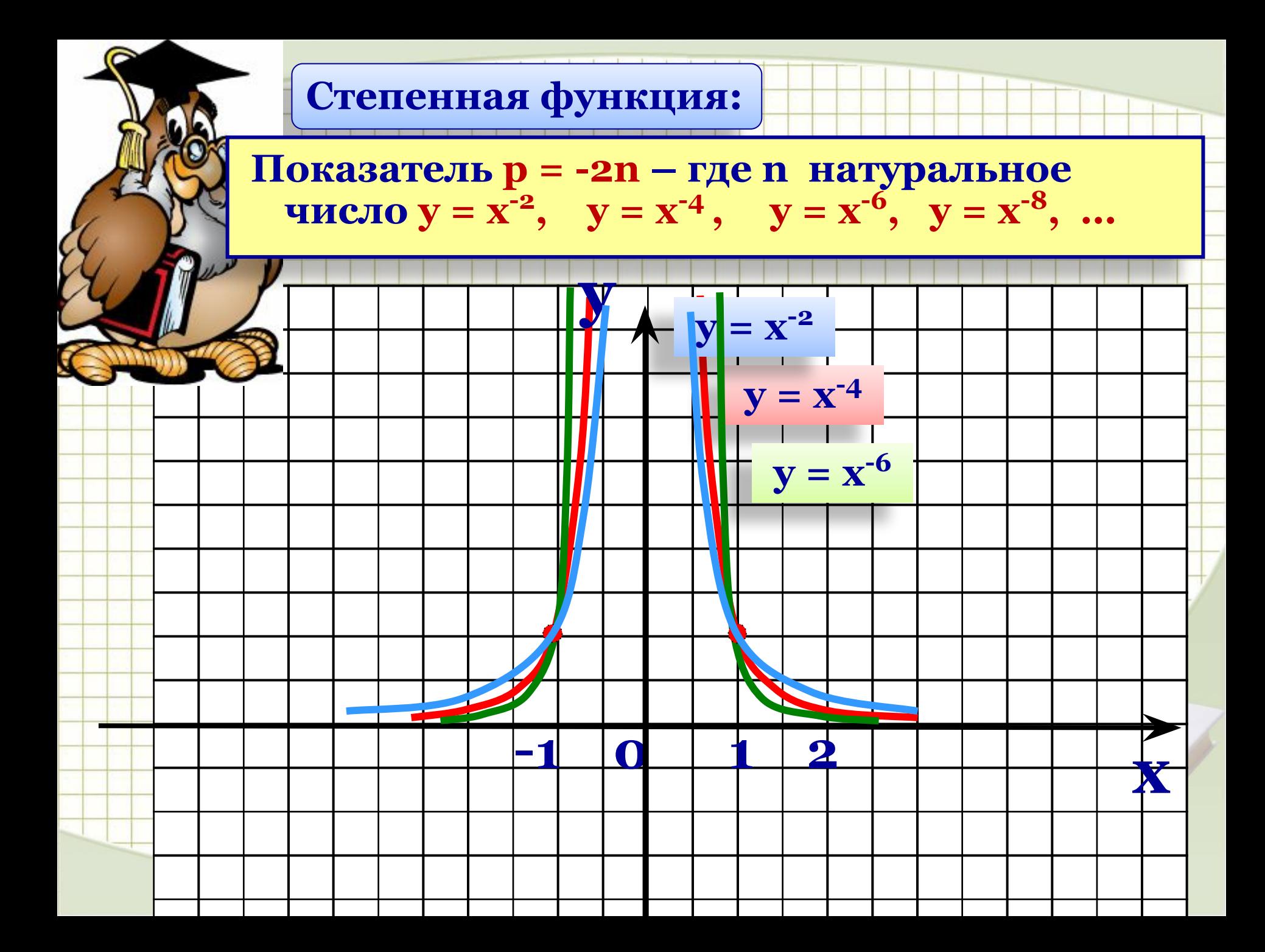

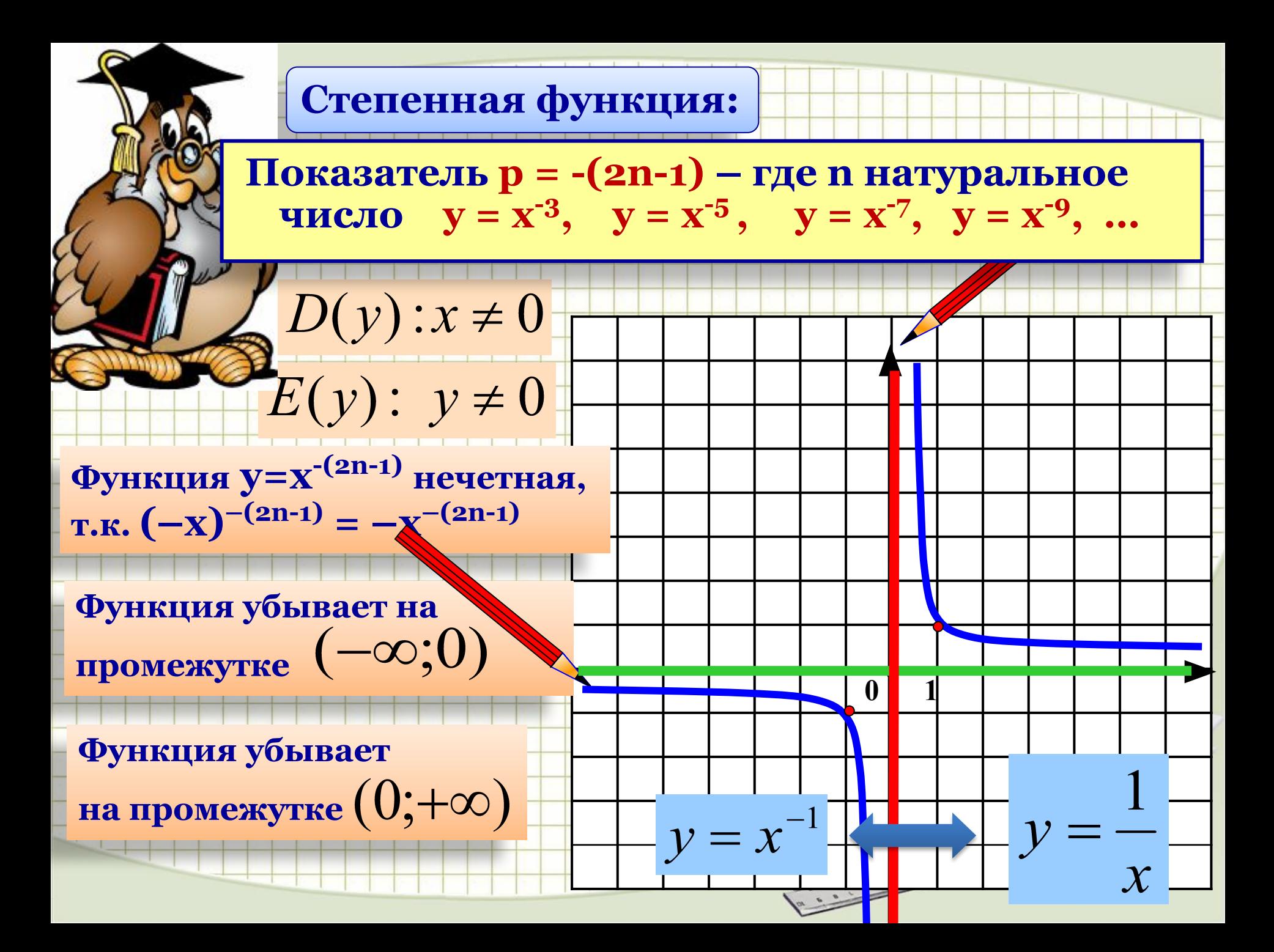

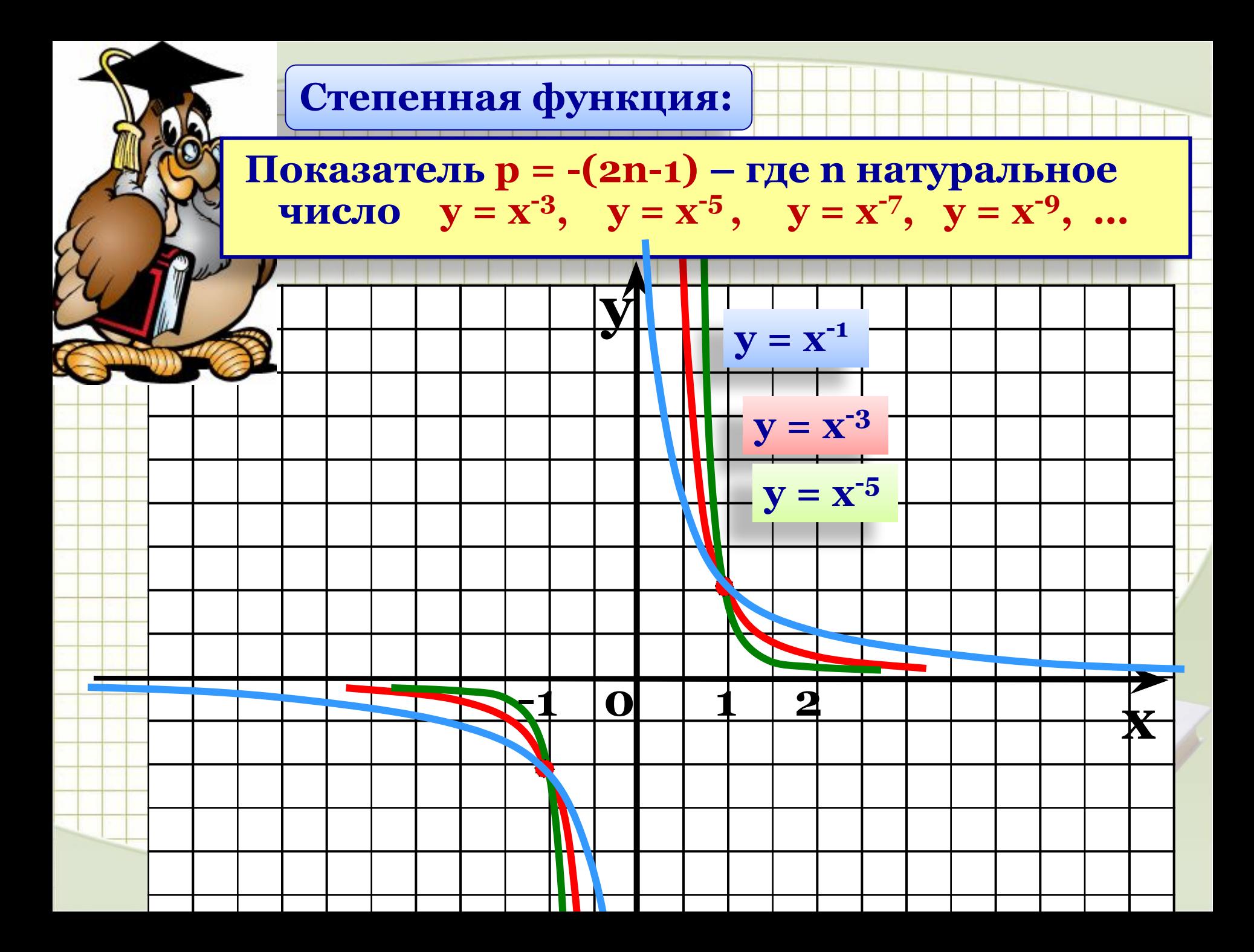

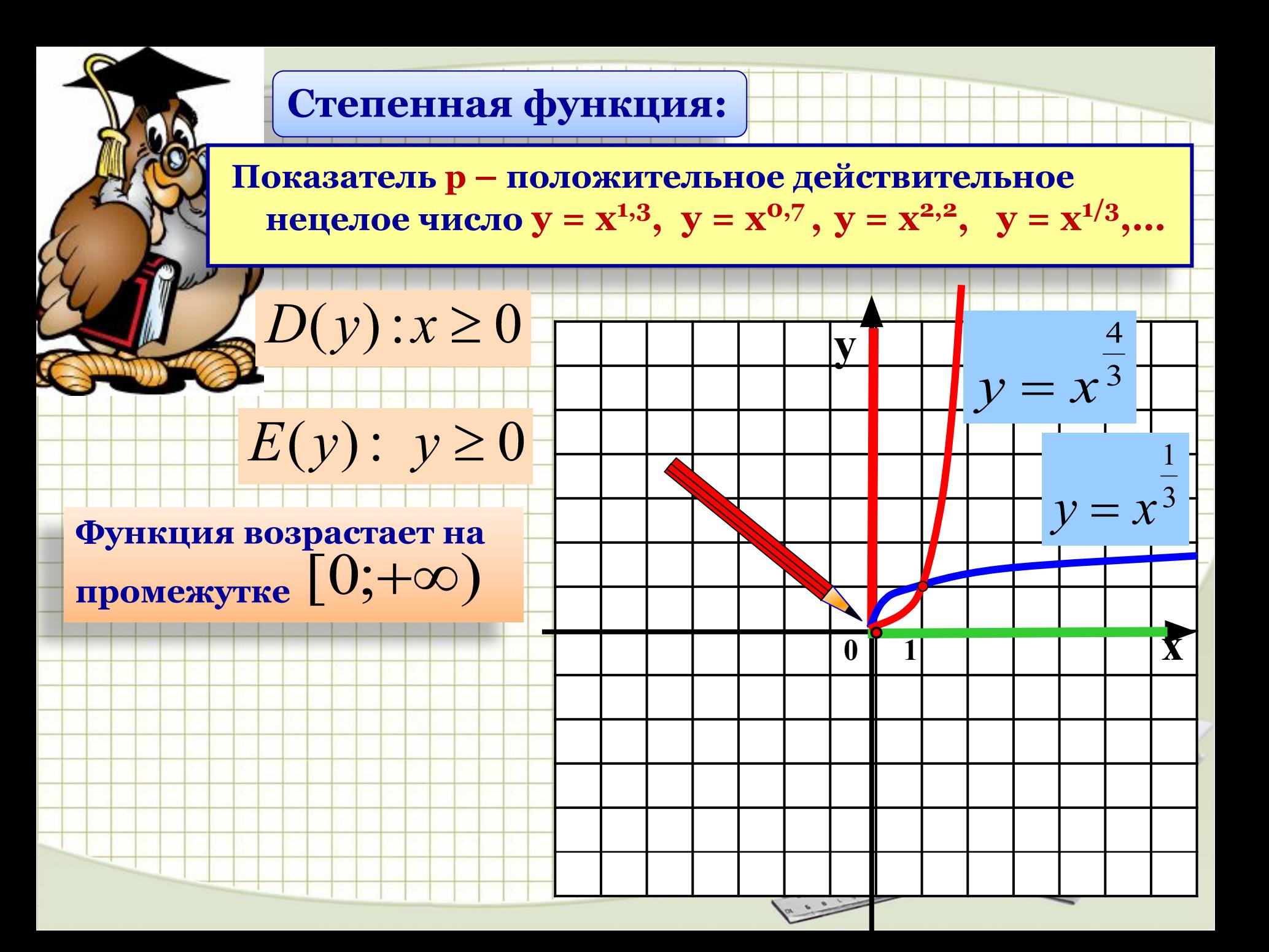

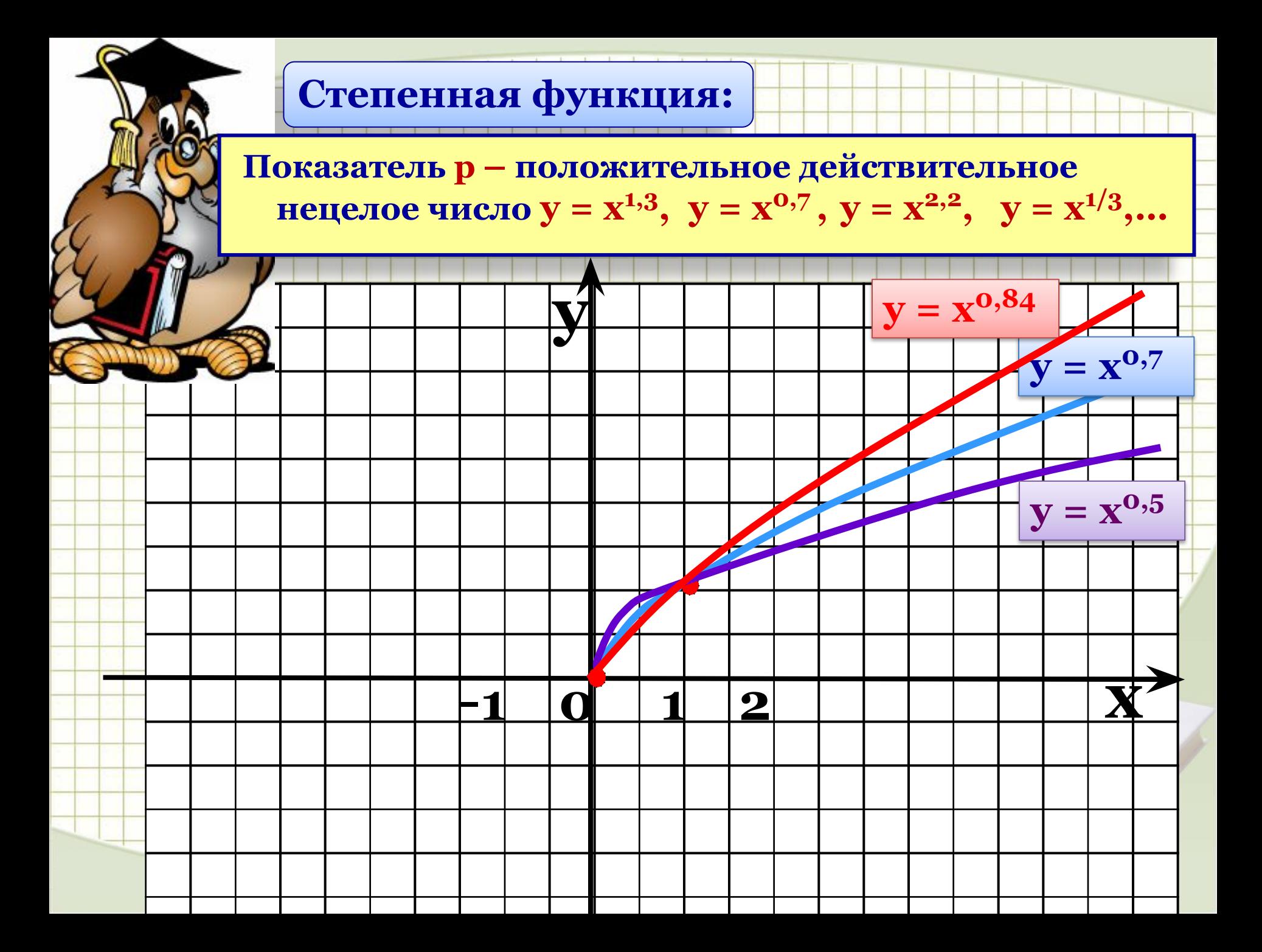

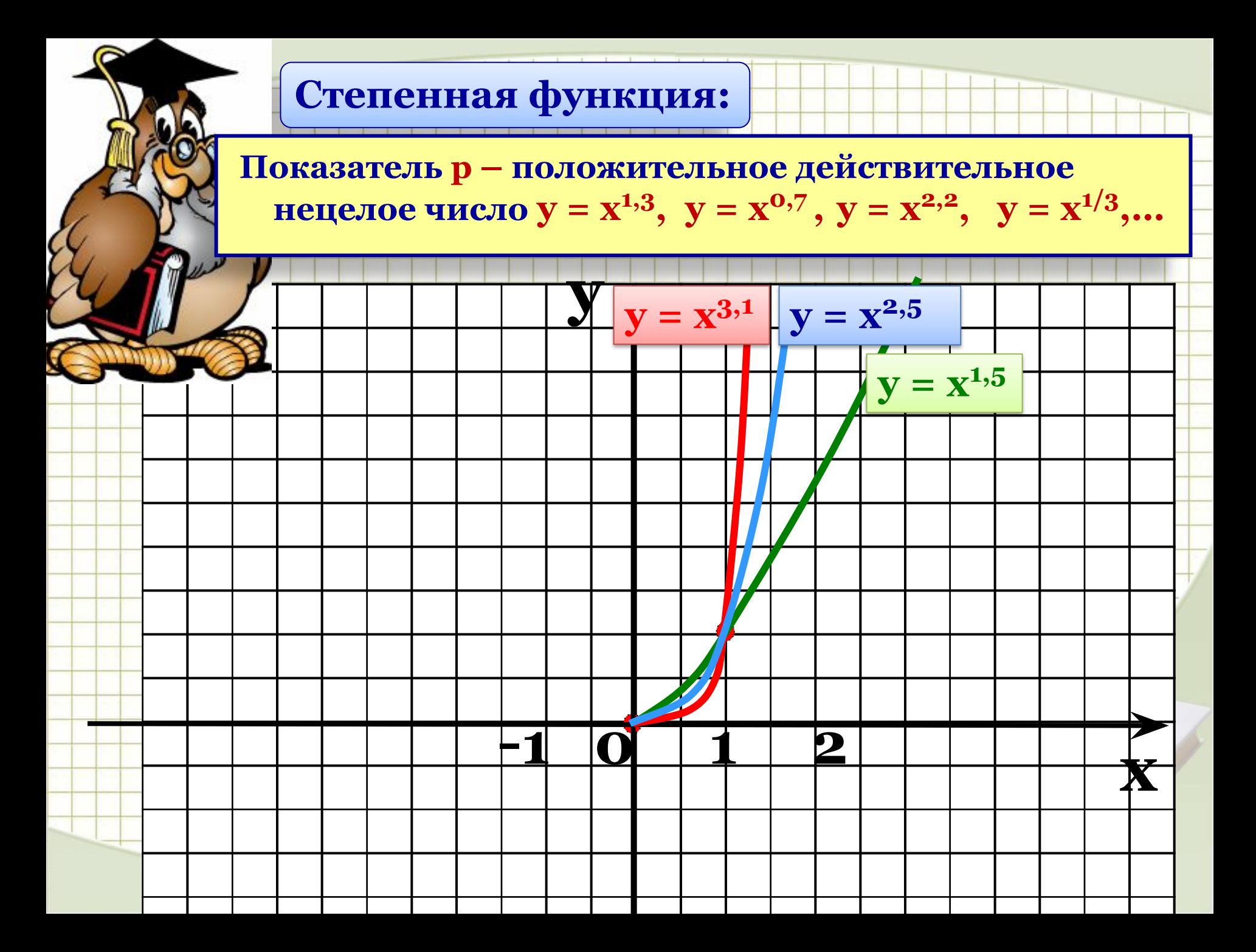

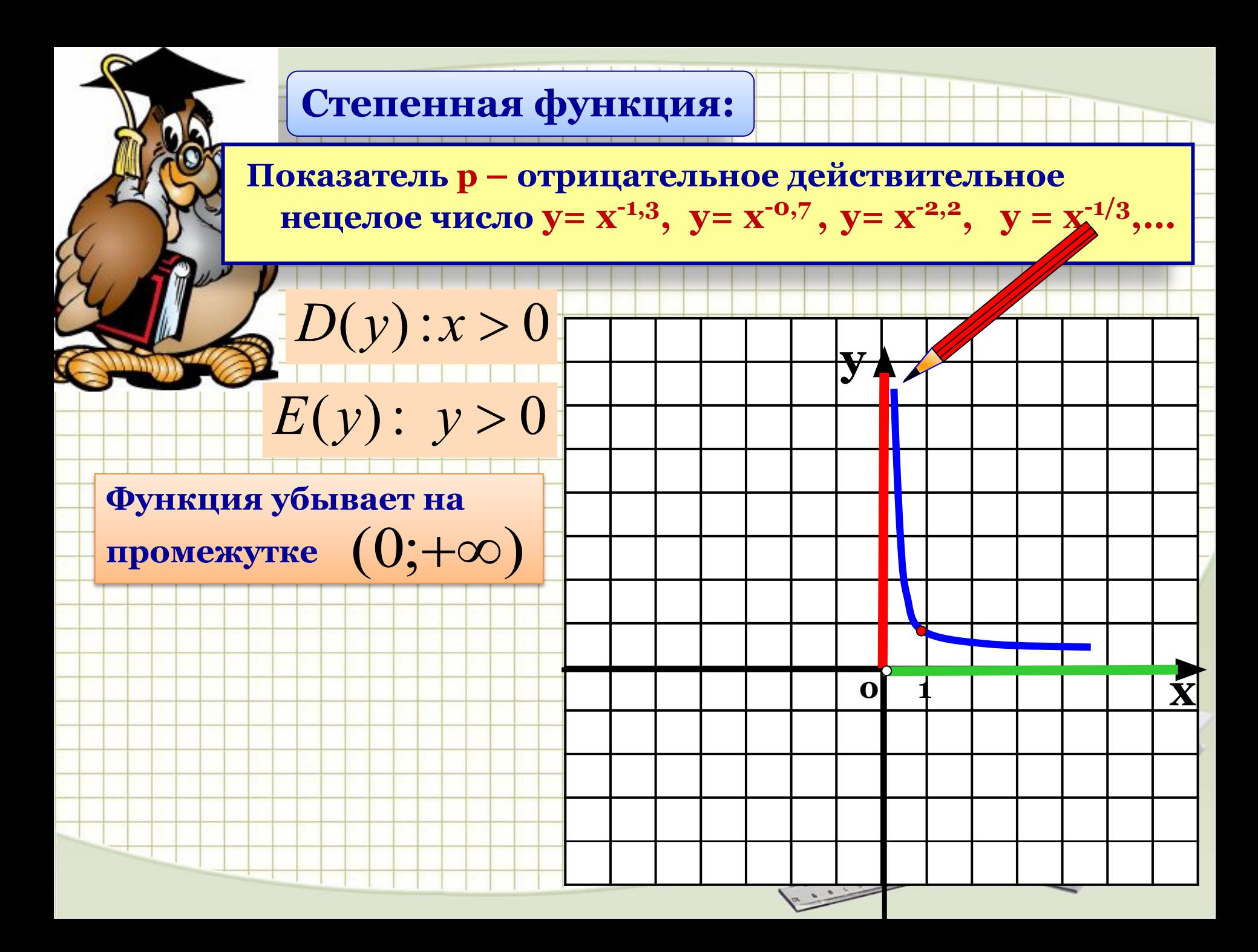

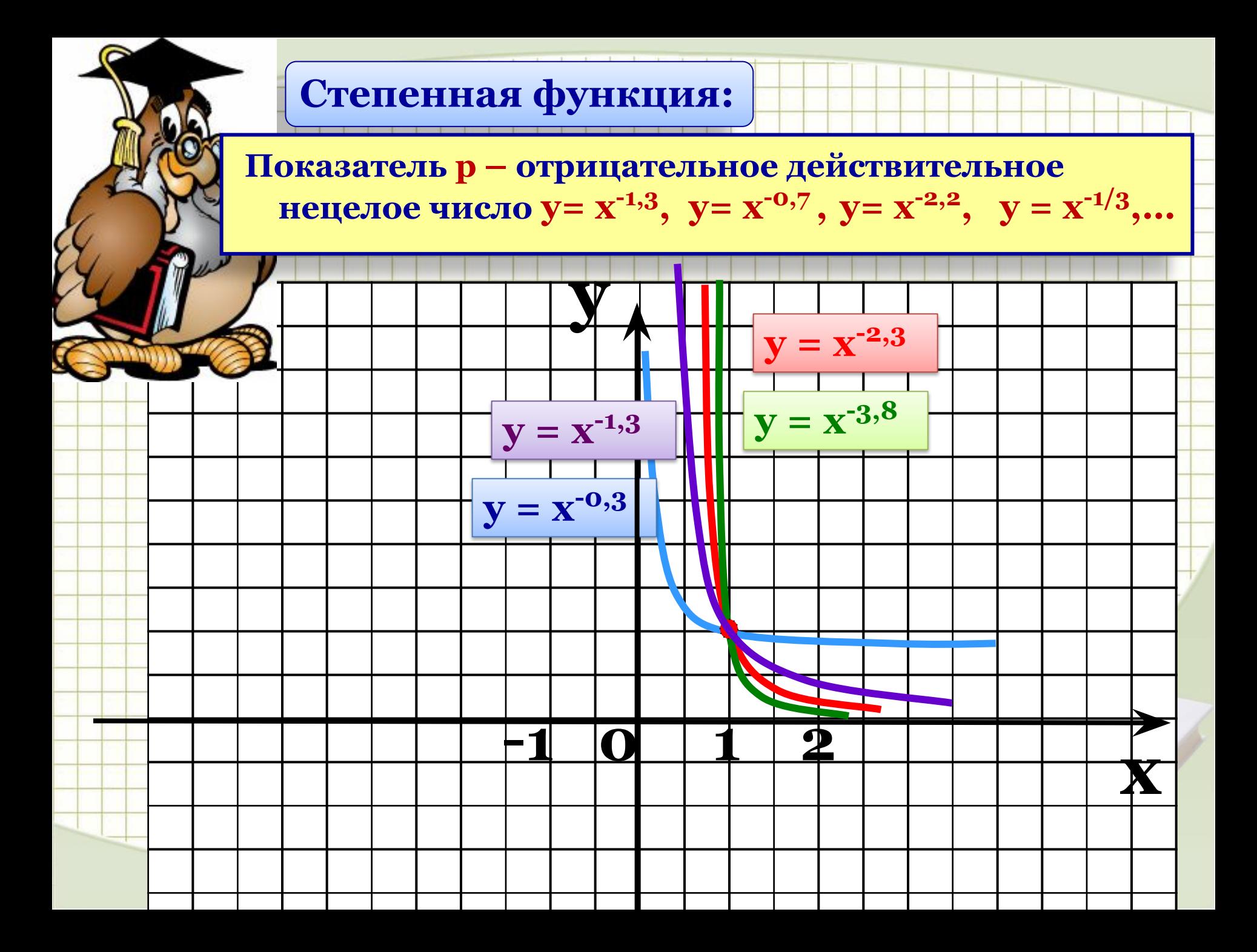